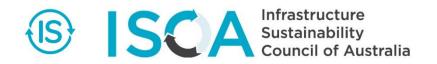

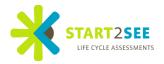

## How to use Environmental Product Declarations (EPD) in the ISv2.0 calculator

## What is an EPD®?

An EPD® is a certified Environmental Product Declaration, which reports environmental data over the life cycle of products in accordance with the international standard ISO 14025. In Australia and New Zealand, EPDs for construction products also comply with European Standard EN 15804. The international outlook assures international use, acceptability and continuity of Australasian EPDs.

Independent verification of each EPD® ensures consistent quality and creates highly trusted documents.

The <u>Australasian EPD Programme</u> is the local Program Operator for The International EPD® System. Every certified EPD® is published on the Programme's website, providing transparency and accountability.

Decla

## How to create an EPD®?

To create an EPD®, a Life Cycle Assessment (LCA) study is carried out in accordance with the calculation rules in the relevant standards and product category rules (PCR). The results from the study and other information, as required by the PCR, are then compiled into the EPD®. The LCA and EPD® are verified by an approved independent party, so that the EPD® can be registered and published by the Secretariat of the Australasian EPD Programme.

## How to use an EPD® in the ISv2.0 materials calculator?

The ISv2.0 materials calculator allows users to enter environmental information from EN 15804 compliant EPD® directly into the calculator. When you have a compatible EPD®, look for the performance data for the seven environmental indicators covering life cycle stages A1-A3 (see table below). It is currently not possible to enter information from other life cycle stages (i.e. A4-A5, B1-B7, C1-C4, D) into the calculator. Make sure you understand the quantity (e.g. 1 tonne of material) the values on the EPD® represent and consider whether any further conversions are necessary to arrive at the quantity used in the project.

Look out for the following EPD-logo to ensure compatibility: (Other EPDs might be compatible as well if they meet EN 15804 requirements)

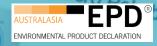

|   | Life cycle stages                |             | A1-A3   | A4-A5   | B1-B6   | C1-C4   | D        |  |
|---|----------------------------------|-------------|---------|---------|---------|---------|----------|--|
|   | Indicators                       | Unit        |         |         |         |         |          |  |
|   | Global warming                   | kg CO2 eq   | 3.5E+00 | 4.7E-02 | 0.0E+00 | 2.5E-01 | -1.5E+00 |  |
|   | Ozone layer depletion            | kg CFC11 eq | 8.8E-09 | 1.2E-16 | 0.0E+00 | 3.3E-12 | -2.8E-09 |  |
|   | Acidification                    | kg SO₂eq    | 2.3E-03 | 1.2E-06 | 0.0E+00 | 4.3E-06 | -1.3E-05 |  |
|   | Eutrophication                   | kg PO₄³- eq | 6.5E-04 | 2.0E-05 | 0.0E+00 | 9.5E-06 | 8.8E-06  |  |
|   | Photochemical ozone creation     | kg C2H4eq   | 1.1E-04 | 1.1E-05 | 0.0E+00 | 6.1E-06 | -1.1E-05 |  |
| f | Resource depletion – elements    | kg Sb eq    | 5.7E-06 | 2.6E-08 | 0.0E+00 | 3.7E-09 | 7.7E-09  |  |
|   | Resource depletion – fossil fuel | $MJ_{NCV}$  | 2.7E+01 | 6.1E+00 | 0.0E+00 | 2.9E-01 | -5.7E+00 |  |
|   |                                  |             |         |         |         |         |          |  |
|   | Resource use parameters          | XXX         | xxx     | XXX     | XXX     | XXX     | XXX      |  |
|   | Waste categories                 | XXX         | xxx     | XXX     | XXX     | XXX     | XXX      |  |
|   | Output flows                     | XXX         | XXX     | XXX     | XXX     | xxx     | XXX      |  |